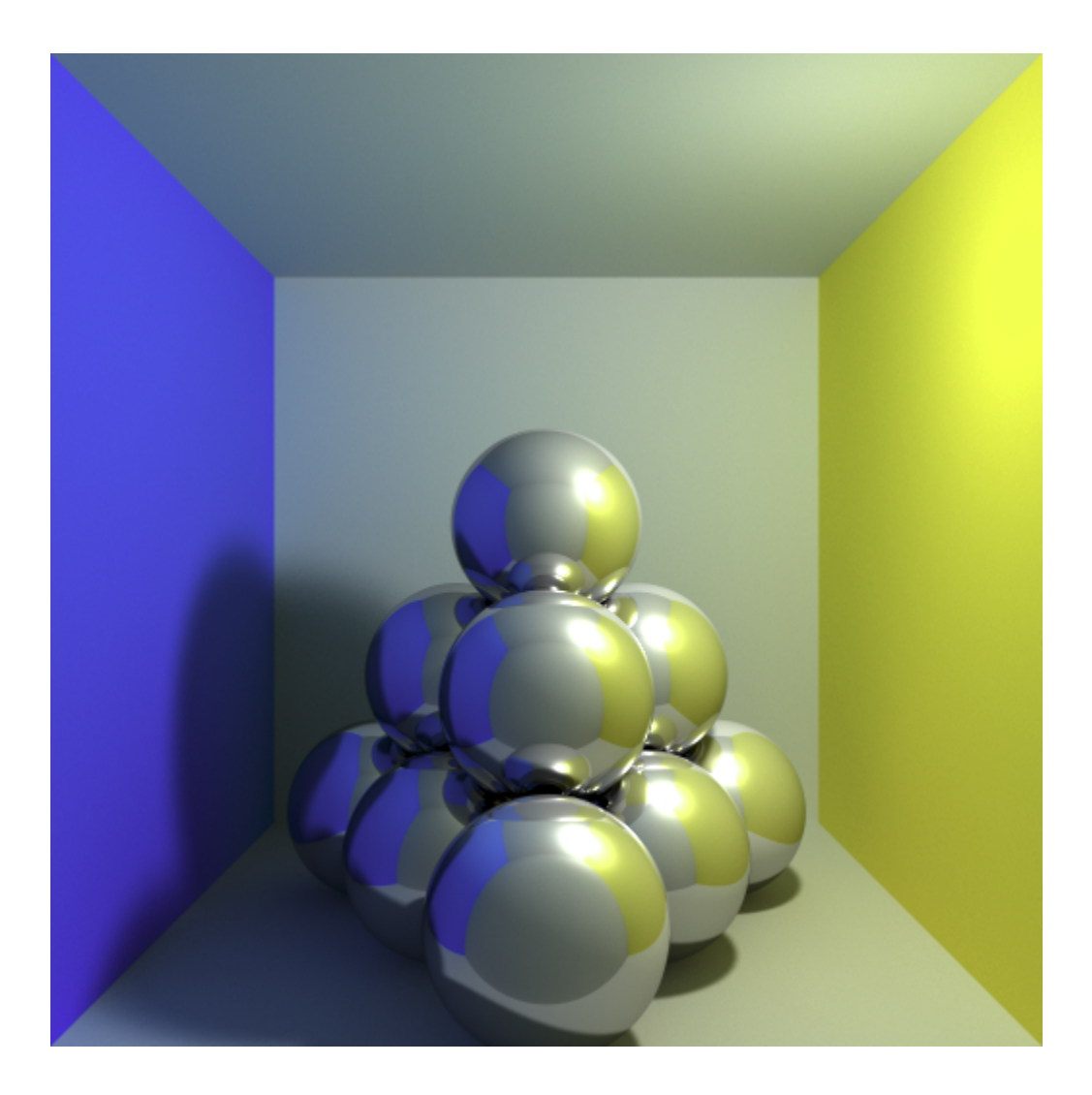

# **MultiThreaded PathTracer**

OS Project

#### **Overview**

**Path tracing** is a computer graphics Monte Carlo method of rendering images of three-dimensional scenes such that the global illumination is faithful to reality. Fundamentally, the algorithm is integrating over all the illuminance arriving to a single point on the surface of an object. **Global Illumination** (GI) is a system that models how light is bounced off of surfaces onto other surfaces (indirect light) rather than being limited to just the light that hits a surface directly from a light source (direct light).

We see things because light emitted by light sources such as the sun bounces off of the surface of objects. When light rays bounce only once from the surface of an object to reach the eye, we speak of *direct illumination*. But when light rays are emitted by a light source, they can bounce off of the surface of objects multiple times before reaching the eye. This is what we call *indirect illumination* because light rays follow complex paths before entering the eye. This effect is clearly visible in the images above. Some surfaces are not exposed directly to any light sources (often the sun), and yet they are not completely black. This is because they still receive some light as an effect of light bouncing around from surface to surface.

So when would you want to use global illumination? Global illumination certainly isn't going to be the "one size fits all" way to achieving photorealistic renders in every project. For example, you may not want it for something like a toon-style render where you'd very specifically want to avoid indirect lighting effects. It is however, great for architectural visualization, interior renders, scenes with direct sunlight and photorealistic renders.

Basically, you would want to use global illumination whenever light needs to interreflect (or be cast back) and bounce multiple times over a large area in your scene. This is especially vital when trying to make things look as realistic as possible. Using global illumination gives you the ability to capture this indirect illumination, i.e. the real-world phenomenon where light bounces off anything in its path until it is completely absorbed.

The complexity of global illumination in terms of tracing not only direct illumination but also illumination from reflecting light across surfaces, coupled with its computationally intensive and expensive nature makes it a potential candidate for exploring parallelism to achieve better performance.

## **Goals**

- 1. To render a hardcoded scene description illuminated by an existing light source from the perspective of a preset camera.
- 2. To investigate how varying SPP (samples per pixel) gives change in quality of rendering with a tradeoff in performance.

## **Implementation**

We have implemented this multi-threaded path tracer inspired by *Kevin Beason's smallpt,* but we have used just POSIX Pthreads instead of OpenMP for thread-level parallelism.

### Objects defined

We have defined a Vec class object to represent vectors, and overloaded all vector operations such as addition/subtraction, dot product, cross product and normalization. This allows us to define a Ray class object represented by 2 vectors - as symbolized by the ray equation  $Ray = o + td$ . We also define a struct Sphere - characterized not only by radius or position but also by color,emissivity and reflectivity of the surface. The Sphere object also has a function to determine if an input ray intersects the Sphere at any point. We also define the camera position using a Ray to denote direction and Vectors to define the position. This camera defines the perspective of our rendered image.

We then enumerate the possible reflective properties :

- DIFF Diffused, which denotes rough surfaces on which reflecting light rays are not parallel, and therefore light reflected makes the diffused object visible to the user.
- SPEC Spectral, which denotes polished surfaces on which reflecting light rays are parallel, and therefore form the image that the reflecting light is forming on the surface to the user.
- REFR Refracting, which denotes surfaces that refract light rays instead of reflecting them.

We then define a hardcoded description of our sample scene by defining the appropriate Spheres - We have Spheres with INF length radii that enclose the whole frame and act as our closed environment. We then place two sample Spheres with different reflective properties for analysing. We also place a sphere on the top that acts as the light source. All Spheres are coded with different colors appropriately for better illustration.

We also define struct args that we use to pass appropriate arguments to each thread since POSIX does not support direct use of defined variables in the main scope unlike OpenMP.

#### Approach

We know that an image is split into constituent pixels. We further split each pixel into 4 subpixels and calculate the *radiance*(illumination) for each of them. We first check if the light rays generated meet the point - if it doesn't, we simply don't illuminate it (it is black). If it does, we identify which Sphere here is illuminated by the ray - it is notable that our walls, floor and ceiling are also surfaces of Spheres. We then normalize the vector and capture the component of the ray that is responsible for maximum reflection. We then analyse the property of the Sphere, and illuminate accordingly. Apart from DIFF,SPEC and REFR, we also account for TIR - Total Internal Reflection recursively.

If light rays do not diminish in an ideal environment, then how can we terminate illumination without ending up with pure white everywhere? We do this by a method called *Russian Roulette.* Russian roulette, similar to the gun-game of the same name, uses probability to determine at what point can we terminate the illumination of the particular ray. We terminate each ray randomly before 6 bounces, each while checking if the maximum reflectivity component is still valid enough to continue (and stop if it becomes negligible instead).

The radiance is based upon Monte Carlo integration, on the rendering equation so that each sample has the same Expected Value - such that with increase in the samples per pixel, the render becomes increasingly accurate :

$$
\widehat{L}(P \to D_v) = L_e(P \to D_v) + \frac{F_s(D_v, D_i)|\cos\theta|\widehat{L}(Y_i \to -D_i)}{p_{angle}^{tot}(D_i)}
$$

$$
\frac{F_s(D_v, D_i)|\cos\theta|\widehat{L}(Y_i \to -D_i)}{p_{angle}^{tot}(D_i)}
$$

With respect to the multithreading, we have used POSIX Pthreads to parallelise the radiance calculation of each row of pixels in the rendered image. Each thread executes a runner function that calculates the radiance for each subpixel and SPP samples for each pixel. The resulting radiance values are finally clamped and mapped between 0 to 255 to support hex values of displays. We have also taken a gamma factor of 2.2 to compensate for decrease in monitor brightness.

### **Code**

 $y = y$ ;

```
#include <bits/stdc++.h>
#include <stdlib.h>
#include <pthread.h>
using namespace std;
const double INF = 1e20;
// GLOBAL DEFINITION
int h = 768, w = 1024, samps; // height, width and SPP
double erand()
  return (double)rand() / RAND MAX;
struct Vec
  double x, y, z;
  Vec(double x_ - = 0, double y_ - = 0, double z_ - = 0)
       x = x_i
```

```
z = z_iVec operator+(const Vec &b) const
    return (Vec(x + b.x, y + b.y, z + b.z));
Vec operator-(const Vec &b) const
    return (Vec(x - b.x, y - b.y, z - b.z));
Vec operator*(double b) const
    return (\overline{\text{Vec}}(x * b, y * b, z * b));Vec mult(const Vec &b) const
   return (Vec(x * b.x, y * b.y, z * b.z));
```

```
double dot(const Vec &b) const
      return (x * b.x + y * b.y + z * b.z);Vec &norm()
      return *this = *this * (1 / sqrt(x * x + y * y + z * z));
  Vec operator%(const Vec &b) const
       return Vec(y * b.z - z * b.y, z * b.x - x * b.z, x * b.y - y *
b.x);
};
struct Ray
  Vec o, d; // Ray = o + td \rightarrow o, d are constant vectors
  Ray(Vec o_, Vec d_)
       \circ = \circ ;
```

```
};
// GLOBAL DECLARATION
Ray cam(Vec(50, 52, 295.6), Vec(0, -0.042612, -1).norm());
Vec cx = Vec(w * .5135 / h), cy = (cx % cam.d) .norm() * .5135;enum Refl_t
  DIFF,
  SPEC,
  REFR
struct Sphere
  double rad; //radius
  Vec p, e, c; //position, emission, color
  Refl t refl; //reflection type
   Sphere(double rad_, Vec p_, Vec e_, Vec c_, Refl_t refl_)
```

```
rad = rad;
     p = p;
     c = c;
     refl = refl;
  double intersect(const Ray &r) const
point of Ray and Sphere
     Vec op = p - r.o;double t, eps = 1e-4; \frac{1}{2} // eps - epsilon
     double b = op.dot(r.d); // 1/2 b from
quadratic equation
     double det = b * b - op.dot(op) + rad * rad; // (b^2 - 4ac)/4 : a=1because ray is normalized
      if (det < 0)return 0;
      else
        det = sqrt(det);
```

```
if (b - det > eps)t = b - det;else if (b + det > eps)t = b + det;else
          t = 0;return t;
images
Sphere spheres[] = {
  Sphere(1e5, Vec(1e5 + 1, 40.8, 81.6), Vec(), Vec(.75, .25, .25), DIFF),
//Left
  Sphere(1e5, Vec(-1e5 + 99, 40.8, 81.6), Vec(), Vec(.25, .25, .75),
DIFF), //Right
  Sphere(1e5, Vec(50, 40.8, 1e5), Vec(), Vec(.75, .75, .75), DIFF),
```

```
Sphere(1e5, Vec(50, 40.8, -1e5 + 170), Vec(), Vec(), DIFF),
//Front
  Sphere(1e5, Vec(50, 1e5, 81.6), Vec(), Vec(.75, .75, .75), DIFF),
//Bottom
  Sphere(1e5, Vec(50, -1e5 + 81.6, 81.6), Vec(), Vec(.75, .75, .75),
DIFF), //Top
  Sphere(16.5, Vec(27, 16.5, 47), Vec(), Vec(1, 1, 1) * .999, SPEC),
//Mirror
  Sphere(16.5, Vec(73, 16.5, 78), Vec(), Vec(1, 1, 1) * .999, REFR),
//Glass
  Sphere(600, Vec(50, 681.6 - .27, 81.6), Vec(12, 12, 12), Vec(), DIFF)
};
// alternate scene definitions can be found in
https://www.kevinbeason.com/smallpt/extraScenes.txt
inline double clamp(double x)
  return x < 0 ? 0 : x > 1 ? 1 : x;
inline int toInt(double x)
  return int(pow(clamp(x), 1 / 2.2) * 255 + .5);
inline bool intersect(const Ray &r, double &t, int &id)
```

```
double n = sizeof(spheres) / sizeof(Sphere), d;
  t = INF;for (int i = int(n) - 1; i >= 0; i--)
      d = spheres[i].intersect(r);
      if (d > 0 && d < t)
         t = d;id = i;return t < INF;
Vec radiance (const Ray &r, int depth)
  double t; // distance to intersection
  int id = 0; // id of intersected object
  if (!(intersect(r, t, id)))
     return Vec(); // if miss, return black
  const Sphere &obj = spheres[id]; // hit object
```

```
Vec x = r.o + r.d * t, n = (x - obj.p) .norm();
Vec nl;
if (n.dot(r.d) < 0)nl = n;nl = n * -1;Vec f = obj.c;double p = max({f.x, f.y, f.z}); // maximum reflection
if (++depth > 5)if (erand() < p)
   f = f * (1 / p);else
   return obj.e; // Russian Roulette
if (obj.refl == DIFF)
```

```
double r1 = 2 * M PI * erand(), r2 = erand(), r2s = sqrt(r2);
      Vec w = n1, u;
      if (fabs(w.x) > 0.1)u = \text{Vec}(0, 1) % w;
      else
          u = \text{Vec}(1) % w;
      u = u.norm();
      Vec v = w \text{ and } u;
      Vec d = (u * cos(r1) * r2s + v * sin(r1) * r2s + w * sqrt1 -r2)).norm();
      return obj.e + f.mult(radiance(Ray(x, d), depth));else if (obj.refl == SPEC)
      return obj.e + f.mult(radiance(Ray(x, r.d - n * 2 * n.dot(r.d)),
depth));
  Ray reflRay(x, r.d - n * 2 * n.dot(r.d)); // Ideal dielectric
```

```
bool into = n.dot(nl) > 0; // Check if ray is going from outside
towards inside
  double nc = 1, nt = 1.5, nnt;
  if (into)
     nnt = nc / nt;else
  nnt = nt / nc;double ddn = r.d.dot(nl), cos2t;
  if ((cos2t = 1 - nnt * nnt * (1 - ddn * ddn)) < 0)
      return obj.e + f.mult(radiance(reflRay, depth));
  Vec tdir = (r.d * nnt - n * ((into ? 1 : -1) * (ddn * nnt +sqrt(cos2t)))).norm();
  double a = nt - nc, b = nt + nc, R0 = a * a / (b * b), c;
  if (into)
     c = 1 + \text{ddn};
```

```
c = 1 - \text{tdir.dot}(n);double Re = R0 + (1 - R0) * c * c * c * c * c, Tr = 1 - Re, P = .25 +
.5 * Re, RP = Re / P, TP = Tr / (1 - P);
  if (depth > 2)if (erand() < P)return obj.e + f.mult(radiance(reflRay, depth) * RP);
      else
         return obj.e + f.mult(radiance(Ray(x, tdir), depth) * TP);
  else
      return obj.e + f.mult(radiance(reflRay, depth) * Re +
radiance(Ray(x, tdir), depth) * Tr);
// structure defining argument for appropriate passing to threads
struct args
```

```
int id;
  Vec *c;
};
void *runner(void *arg)
  args *item = (args *) arg;int y = item->id;
  Vec \starcc = item->c;
  Vec r;
  for (unsigned short x = 0; x < w; x++)
       for (int sy = 0, i = (h - y - 1) * w + x; sy < 2; sy + +)
           for (int sx = 0; sx < 2; sx++, r = Vec())
               for (int s = 0; s < samps; s++)
                  double r1 = 2 * erand(), dx = r1 < 1 ? sqrt(r1) - 1 : 1
```

```
sqrt(2 - r1);
```
double  $r2 = 2 * e \text{rand}$  ,  $dy = r2 < 1$  ? sqrt(r2) - 1 : 1  $sqrt(2 - r^2);$ Vec  $d = cx * (((sx + .5 + dx) / 2 + x) / w - .5) +$ cy \* (((sy + .5 + dy) / 2 + y) / h - .5) + cam.d;  $r = r + radiance(Ray(cam.o + d * 140, d.norm()); 0) *$ (1. / samps);  $cc[i] = cc[i] + Vec(clamp(r.x), clamp(r.y), clamp(r.z)) *$  $.25:$ int main(int argc, char const \*argv[]) srand(time(0)); if  $(\text{argc} == 2)$ samps = atoi(argv[1]) /  $4$ ; else samps =  $1;$ 

```
Vec \starc = new Vec[w \star h];
args A[h];
    A[i].id = i;A[i].c = c;pthread t threads[h];
fprintf(stderr, "\rRendering (%d spp)\n", samps * 4);
for (int i = 0; i < h; i++)pthread create(&threads[i], NULL, runner, &A[i]);
for (int i = 0; i < h; i++)pthread join(threads[i], NULL);
```

```
FILE *f = fopen("Rendered image.ppm", "w");fprintf(f, "P3\n%d %d\n%d\n", w, h, 255);
  for (int i = 0; i < w * h; i++)
      fprintf(f, "%d %d %d ", toInt(c[i].x), toInt(c[i].y),
toInt(c[i].z));
```
## **Outputs**

It is noted that in the absence of exceedingly parallel systems like GPUs, relying solely on CPU parallelism for rendering is computationally draining. Yet, we are able to observe a stark contrast and increasingly superior quality in the rendered images as we increase the SPP value on execution. To see the demo video, click [here](https://drive.google.com/file/d/1SOUnkUcFHrs2b5tmhaw9YM9KdthRPE2J/view?usp=sharing). The corresponding outputs are attached below :

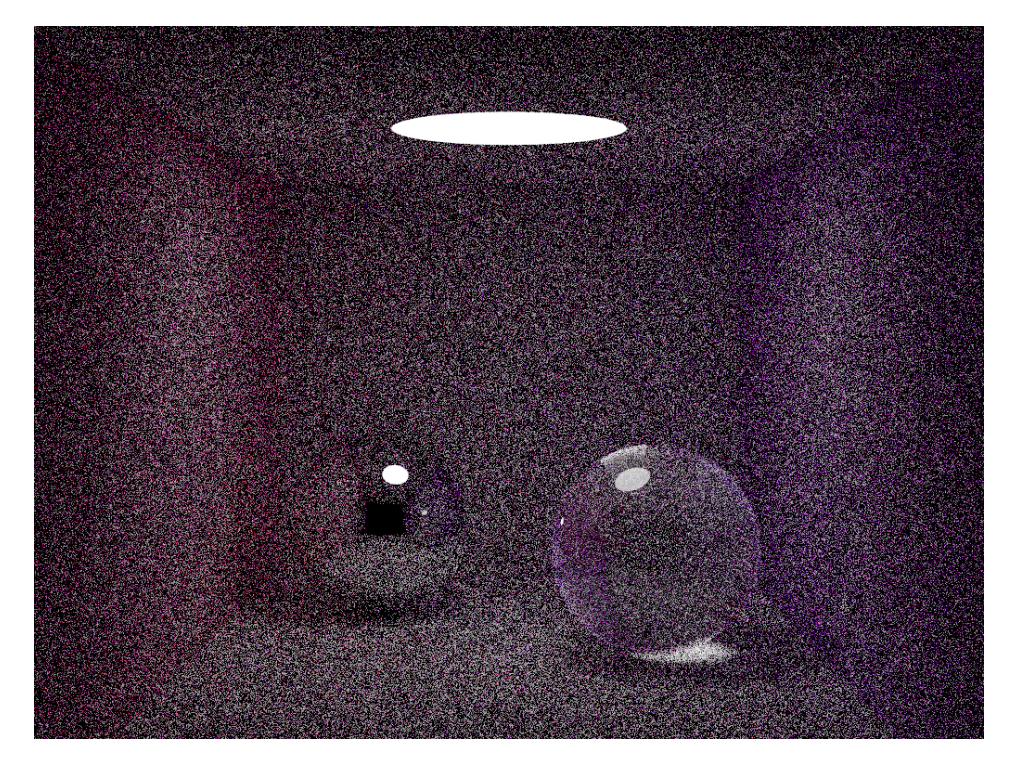

8 SPP - Render time : 1m 11sec

SPP - Render time : 2m 46sec

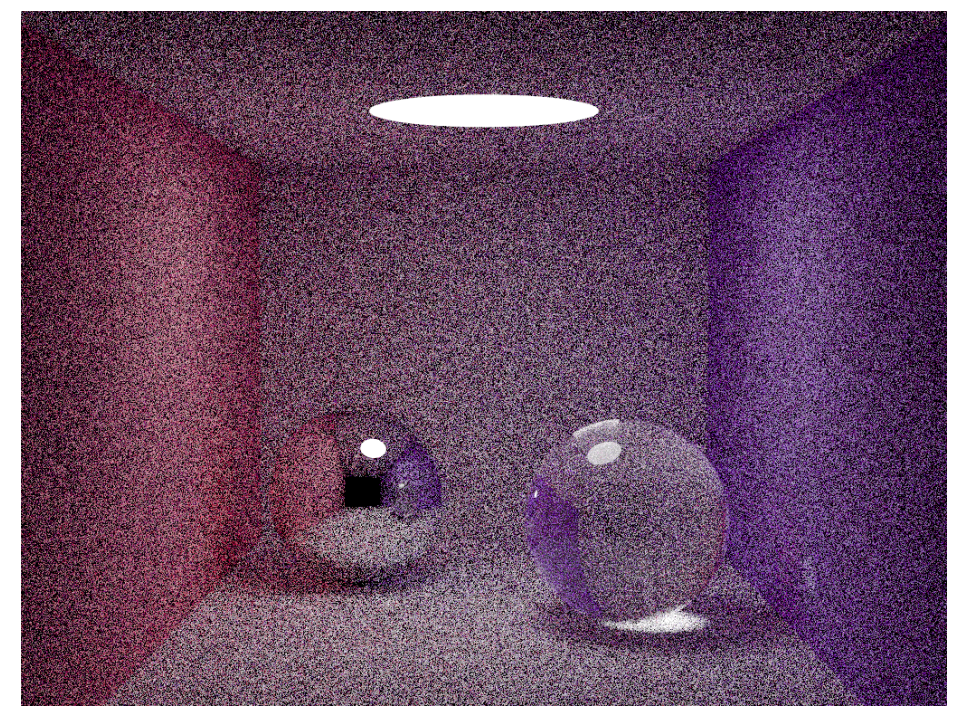

SPP - Render time : 6m 9sec

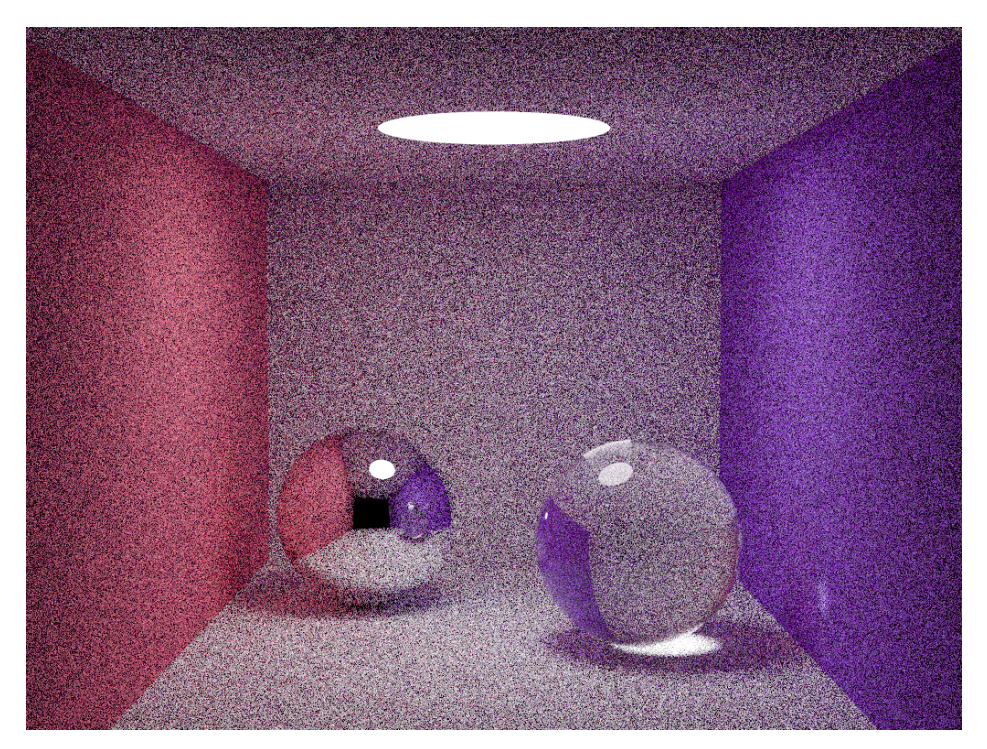

SPP - Render time : 11m 27sec

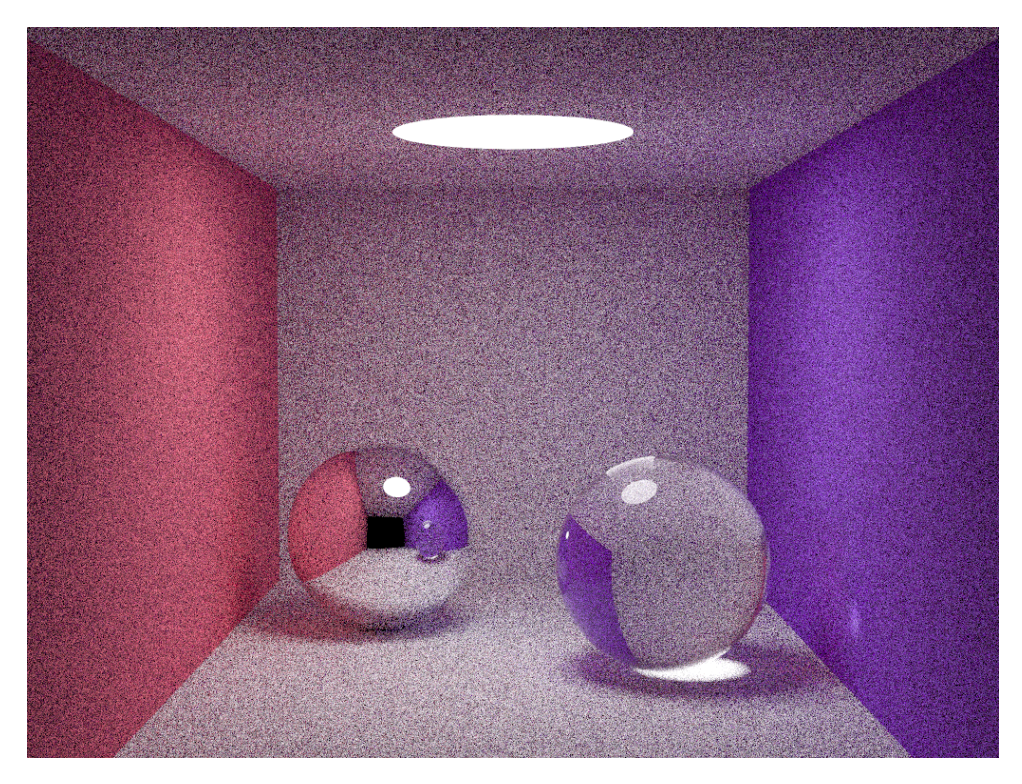

SPP - Render time : 28m 1sec

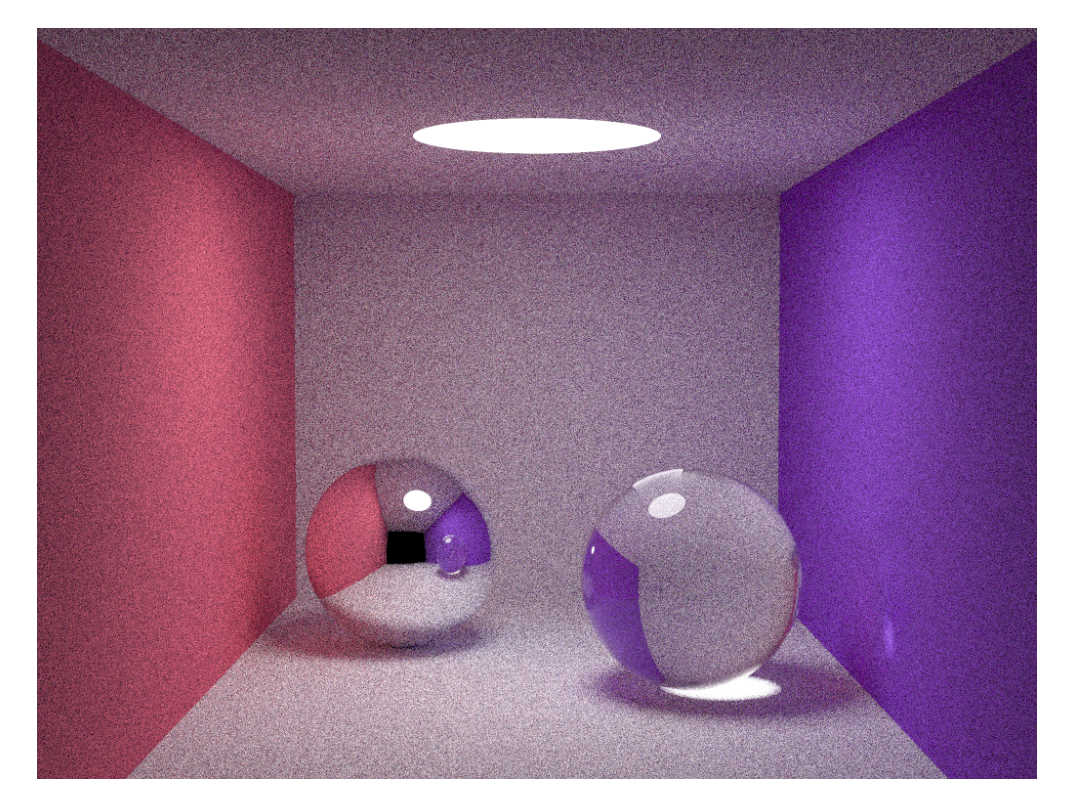

**Note :** All testing and benchmarking was done on a Lenovo 1.6GHz i5-8th Gen machine with 12GB RAM, running Ubuntu 18.04.

We have also rendered some alternate scene descriptions, also at 200 SPP :

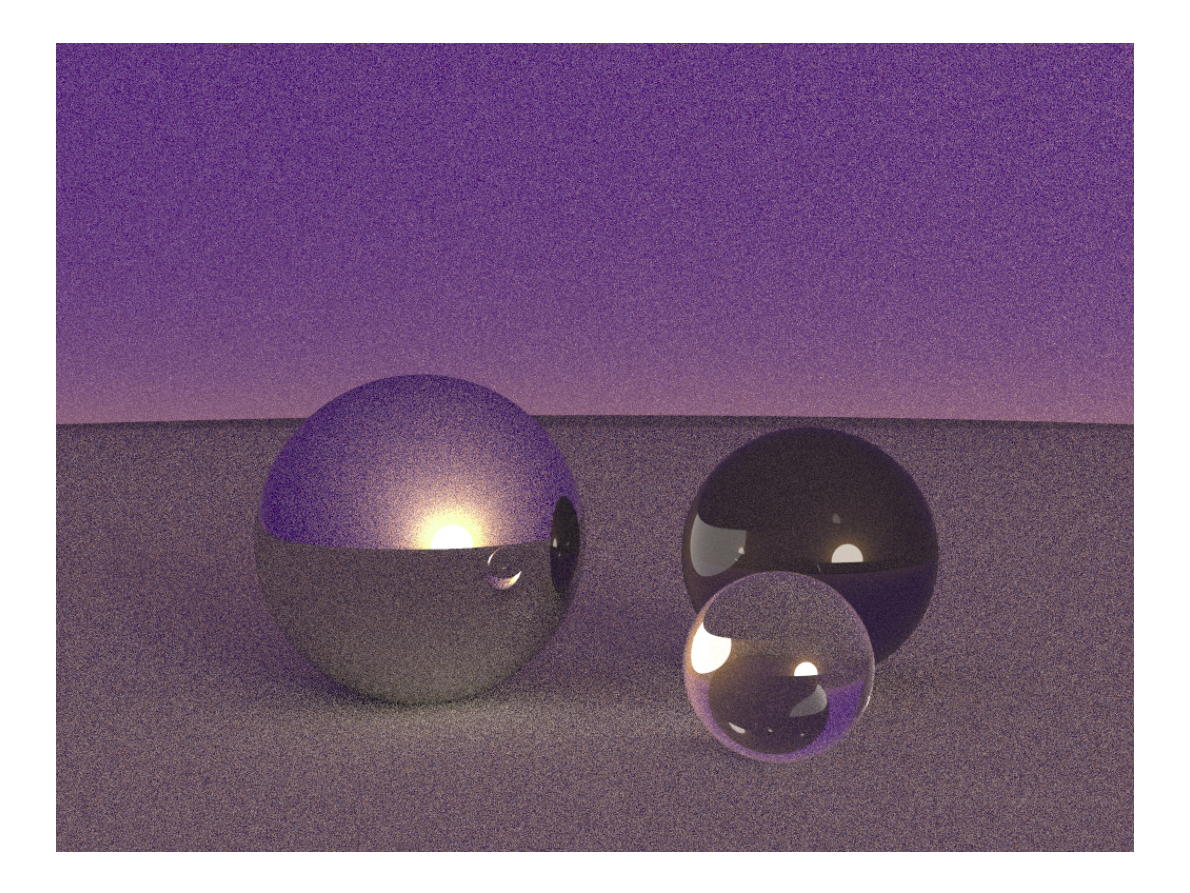

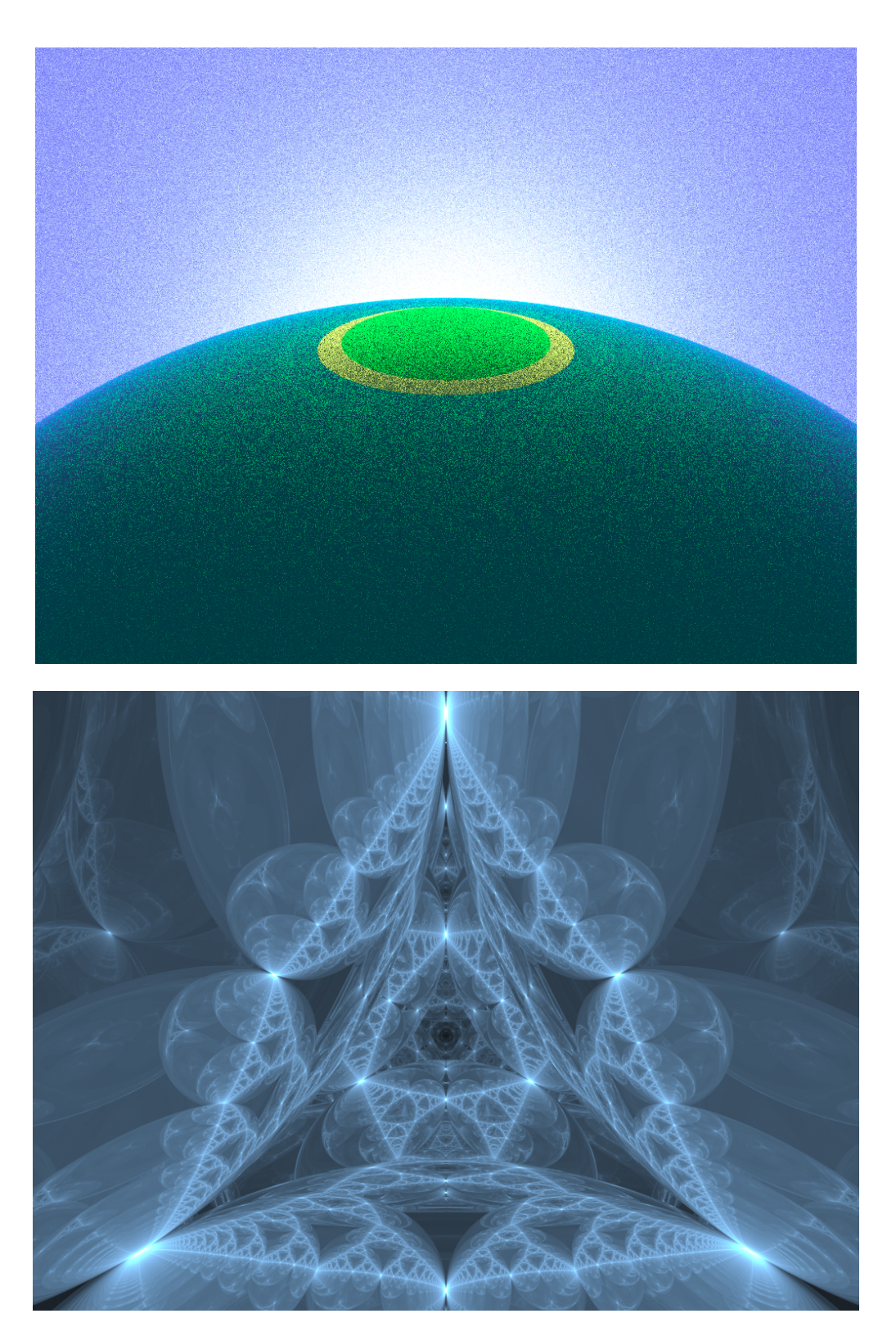

Notice in the last image how the lack of reflective surfaces leads to lesser light bounces and thus greatly increases the accuracy of the render. This is due to the nature of Monte Carlo experiments wherein probabilistic accuracy is inversely proportional to the number of

traces in sampling (in other words, lesser light bounces lead to lesser calculations and thus gives better and more accurate output at a lesser SPP value).

# **Conclusion**

As we increase the SPP (samples per pixel), we are clearly able to observe the sharp increase in the quality of the rendered image. This is because as we increase the number of samples per pixel, we also increase the probability of our accuracy in calculating the precise radiance of each pixel. This demonstration of variance in sampling is the fundamental idea behind Monte Carlo experiments. The use of multithreading also enables us to perform the computation at around (1/h) times faster - i.e *(1/768)* times as per our experiment where we render a 768x384 image .

Thus, we have demonstrated the working of a multithreaded PathTracer and shown the variance of render quality with respect to change in samples per pixel values.